### МИНИСТЕРСТВО ОБРАЗОВАНИЯ И НАУКИ РОССИЙСКОЙ ФЕДЕРАЦИИ

**TUSUR OTYL UNIVERSITY**  венное бюджетное образовательное учреждение

#### профессионального образования

Документ подписан электронной подписью Сертификат: 1c6cfa0a-52a6-4f49-aef0-5584d3fd4820

РАДИОЭЛЕКТРОНИК Владелец: Троян Павел Ефимович

Действителен: с 19.01.2016 по 16.09.2019 **УТВЕРЖДАЮ** 

#### Проректор по учебной работе

 $\sqrt{2}$   $\Pi$ .E. Троян  $e_{5}$  $\frac{3}{x}$  $2016$   $r$ .

# РАБОЧАЯ ПРОГРАММА УЧЕБНОЙ ДИСЦИПЛИНЫ ПРОЕКТИРОВАНИЕ ЭКОНОМИЧЕСКИХ ИНФОРМАЦИОННЫХ СИСТЕМ

Уровень основной образовательной программы: бакалавриат

«ТОМСКИЙ ГОСУДАРСТВЕННЫЙ УНИВЕР!

Направление(я) подготовки (специальность): 09.03.03 - Прикладная информатика

Профиль: Прикладная информатика в экономике

Форма обучения: очная

Факультет: ФСУ, Факультет систем управления

Кафедра: АСУ, Кафедра автоматизированных систем управления

Курс 2 Семестр 4 (второй год обучения)

Учебный план набора 2013, 2014 и последующих лет

#### Распределение рабочего времени:

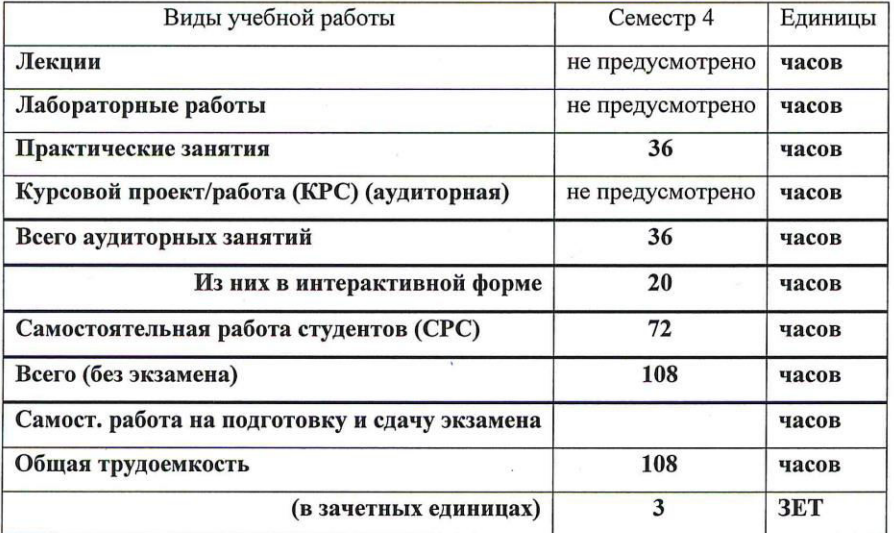

Зачет - четвертый семестр

Томск 2016

 $\overline{c}$ 

 $\overline{2}$ 

Рабочая программа составлена с учетом требований Федерального Государственного образовательного стандарта высшего профессионального образования (ФГОС ВО) по направлению подготовки 09.03.03 Прикладная информатика (квалификация (степень) "бакалавр"), утвержденного Приказом Министерства образования и науки Российской Федерации от 12 марта 2015 г. № 207, рассмотрена и утверждена на заседании кафедры 12 февраля 2016 г., протокол № 5.

Разработчик, д.т.н., профессор каф. АСУ

Зав. обеспечивающей кафедрой АСУ д.т.н., профессор

М.Ю. Катаев

А.М. Кориков

П.В. Сенченко

Рабочая программа согласована с факультетом, профилирующей и выпускающей кафедрами специальности.

Декан, к.т.н., доцент

Заведующий профилирующей и Выпускающей кафедрой АСУ, д.т.н., профессор

Эксперт: Доцент каф. АСУ, к.т.н.

А.И. Исакова

А.М. Кориков

Uco

#### 1. ЦЕЛИ И ЗАДАЧИ ДИСЦИПЛИНЫ

Дисциплина «Проектирование экономических информационных систем» (ПЭИС) изучается в 4 семестре и предусматривает проведение практических занятий, написание реферата и получение различного рода консультаций.

**Целью дисциплины** Целью освоения дисциплины является подготовка будущего бакалавра к научно-<br>технической и организационно-методической деятельности, связанной с проектированием технической и организационно-методической деятельности, экономических информационных систем.

Задачи дисциплины: сформировать навыки и умения связанные с проведением исследований: применять необходимые для построения моделей знания принципов действия и математического описания проектирования экономических информационных систем (информационных и средств вычислительной техники); реализовывать модели средствами вычислительной техники; определять характеристики объектов профессиональной деятельности по разработанным моделям.

Воспитание у студента умения применять полученные знания при исследовании физических и технических задач, культуры мышления.

Развитие у студента математической культуры и интуиции. Привитие студенту навыков самостоятельной работы по изучении специальной математической и технической литературы.

Воспитание у студента умения разрабатывать и обосновывать математические модели проектирования экономических информационных систем.

Ознакомить студента с физико-техническими проблемами, требующими математического моделирования экономических информационных систем. Сформировать у студента практические умения и навыки решения разработки и обоснование математических молелей проектирования экономических информационных систем.

В результате изучения курса студенты должны свободно владеть математическим и программным аппаратом проектирования экономических информационных систем.

## 2. МЕСТО ДИСЦИПЛИНЫ В СТРУКТУРЕ ООП

Дисциплина «Проектирование экономических информационных систем» (ПЭИС) относится к<br>числу дисциплин Профессионального цикла (по выбору). Успешное овладение дисциплиной (по выбору). Успешное овладение дисциплиной предполагает предварительные знания по дисциплинам: «Математика», «Дискретная математика», «Информатика и программирование», «Информационные системы и технологии» в объеме, предусмотренном специальностью «Прикладная информатика», а также навыки программирования на языках высокого уровня, а также математических пакетов Matlab, MathCAD. Знания, полученные при изучении данной дисциплины, будут использоваться при изучении дисциплины «Проектирование информационных систем» и при подготовке ВКР.

#### З. ТРЕБОВАНИЯ К РЕЗУЛЬТАТАМ ОСВОЕНИЯ ДИСЦИПЛИНЫ

Процесс изучения дисциплины «Проектирование экономических информационных систем» (ПЭИС) направлен на формирование следующих компетенций:

#### $\boldsymbol{\Pi}$ рофессиональные компетениии (ПК):

- способность применять системный подход и математические методы в формализации решения прикладных задач (ПК-23);

способность готовить обзоры научной литературы и электронных информационнообразовательных ресурсов для профессиональной деятельности (ПК-24).

### В результате изучения дисциплины студент должен:

#### **Знать:**

- назначения и виды ИС;
- состав функциональных и обеспечивающих подсистем ИС;
- модели и процессы ЖЦ ИС;
- сталии созлания ИС:

– метолы анализа приклалной области, информационных потребностей, формировании требований к ИС;

методологию и технологию проектирования ИС, проектирование обеспечивающих подсистем ИС;

– методику оценки затрат проекта и экономической эффективности ИС;

## *Уɦɟɬɶ:*

- выбирать инструментальные средства и технологии проектирования ИС;

- проводить формализацию и реализацию решения прикладных задач;
- выполнить работы на всех стадиях жизненного цикла проекта ИС;
- оценивать качество и затраты проекта;

#### **Владеть:**

– работой с инструментальными средствами моделирования предметной области, прикладных и информационных процессов;

•<br>– навыками программирования на языках высокого уровня, а также работы в математических пакетах Matlab, MathCAD.

## 4. ОБЪЕМ ДИСЦИПЛИНЫ И ВИДЫ УЧЕБНОЙ РАБОТЫ

Общая трудоемкость дисциплины составляет 3 зачетных единиц.

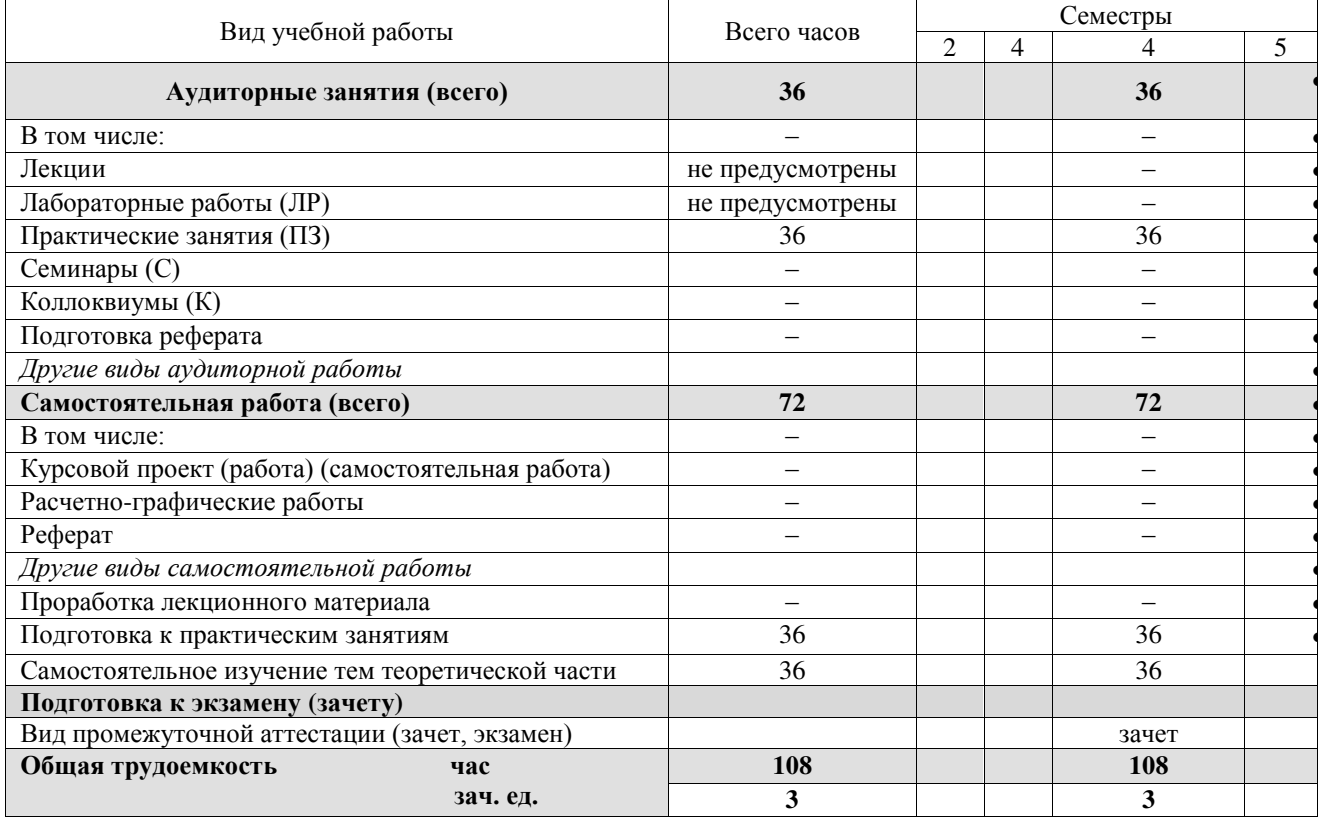

# 5. СОДЕРЖАНИЕ ДИСЦИПЛИНЫ

# 5.1. Разлелы лиспиплин и вилы занятий

Таблица 5.1

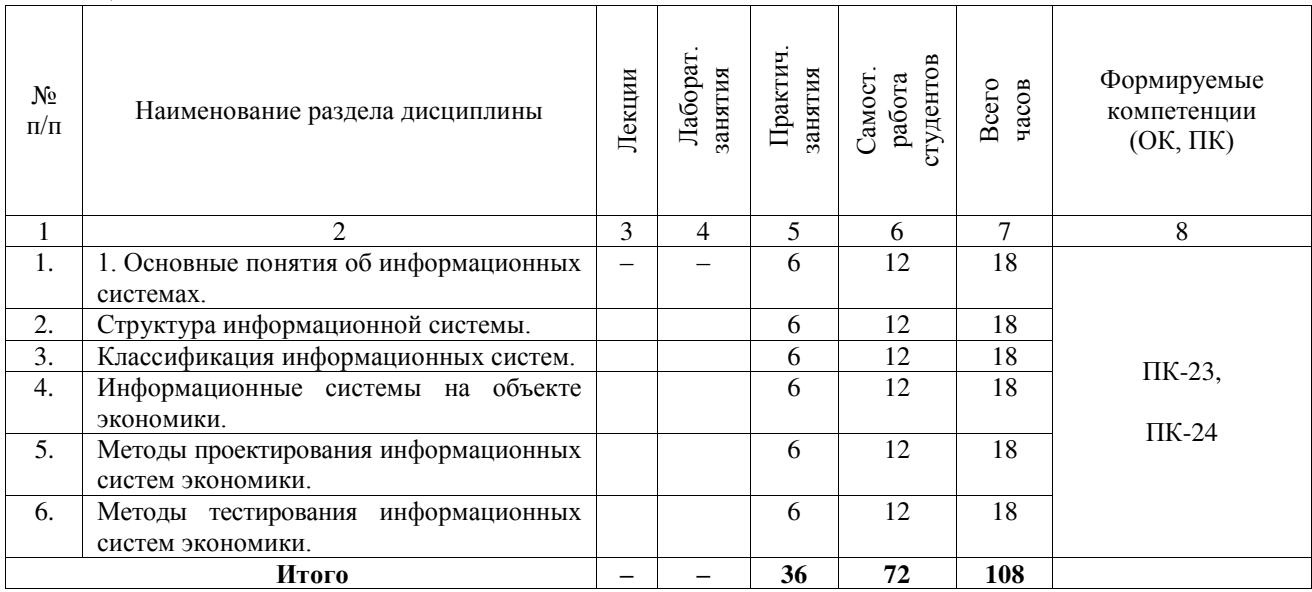

## 5.2. Содержание разделов дисциплины – лекции не предусмотрены УП.

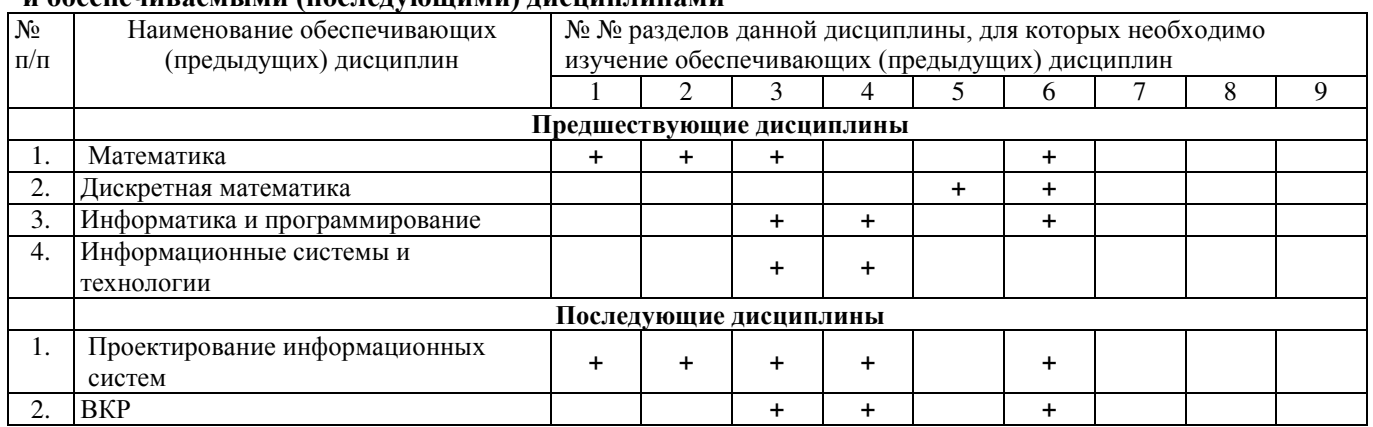

#### 5.3. Разделы дисциплины и междисциплинарные связи с обеспечивающими (предыдущими) и обеспечиваемыми (послелующими) лиспиплинами

# 5.4. Соответствие компетенний, формируемых при изучении лисниплины, и вилов занятий

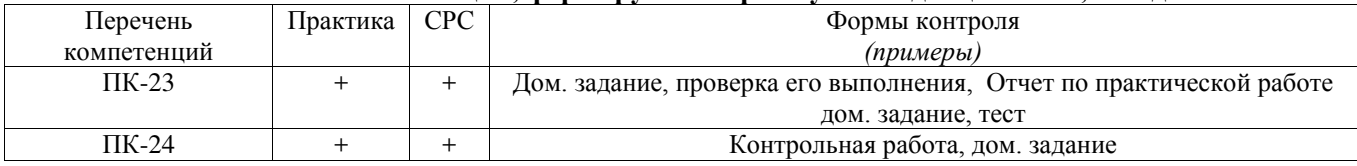

Л – лекция, Пр.3. – практические занятия, СРС – самостоятельная работа студента

# **6. МЕТОДЫ И ФОРМЫ ОРГАНИЗАЦИИ ОБУЧЕНИЯ**

Для успешного освоения дисциплины применяются различные образовательные технологии, которые обеспечивают достижение планируемых результатов обучения согласно основной образовательной программе, с учетом требований к объему занятий в интерактивной форме.

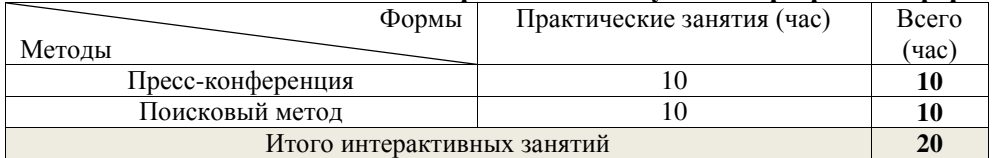

## **Технологии интерактивного обучения при разных формах занятий**

#### $\boldsymbol{\Pi}$ римечание.

1. «Поисковый метод» студенты используют при выборе методов тестирования информационных систем экономики.

2. Основные результаты своих практических работ (наиболее интересные исследования) студенты докладывают при помощи презентаций, устраивая подобие пресс-конференции.

7. ЛАБОРАТОРНЫЙ ПРАКТИКУМ – не предусмотрены.

# 8. ПРАКТИЧЕСКИЕ ЗАНЯТИЯ (СЕМИНАРЫ)

#### Задания для проведения практических занятий приведены в разделе 12.3 [2, 3, 4]

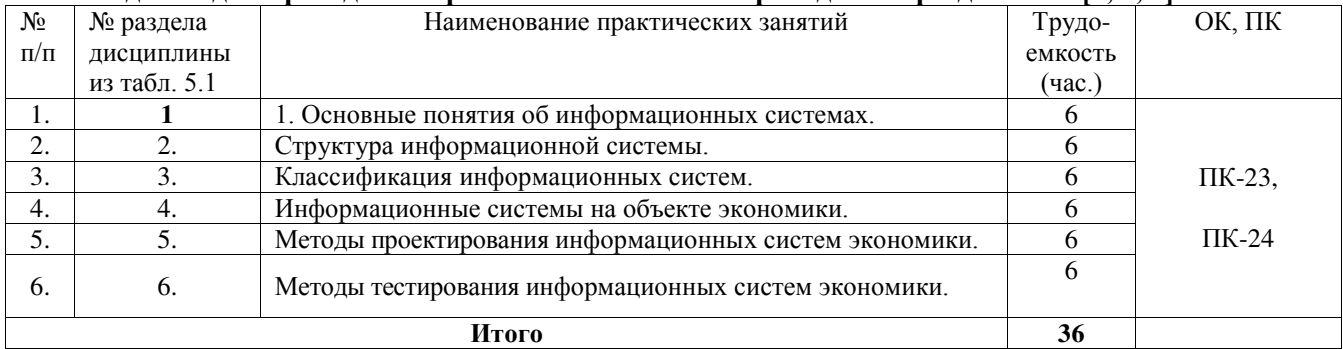

# **9. САМОСТОЯТЕЛЬНАЯ РАБОТА**

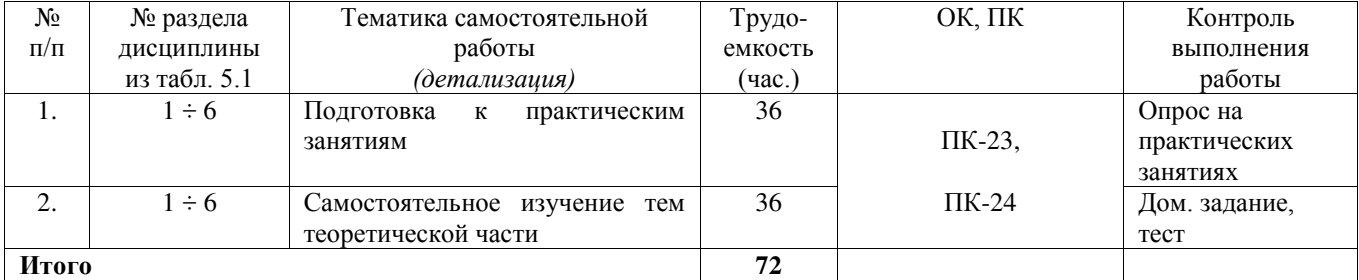

Темы для самостоятельного изучения теоретической части

- 1. Основы проектирования элементов программного обеспечения информационных систем
- 2. Принципы проектирования ЭИС.
- 3. Понятие открытой системы.
- 4. Понятие жизненного цикла ИС.

# 10. ПРИМЕРНАЯ ТЕМАТИКА КУРСОВЫХ ПРОЕКТОВ – не предусмотрены.

# **11. БАЛЛЬНО-РЕЙТИНГОВАЯ СИСТЕМА**<br> **Контроль обучения** -

Контроль обучения – Зачет. Максимальный семестровый рейтинг – 100 баллов.

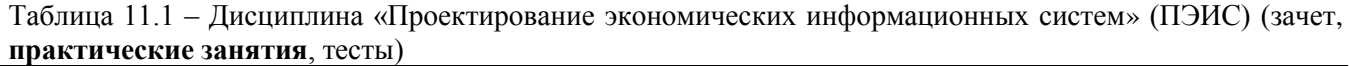

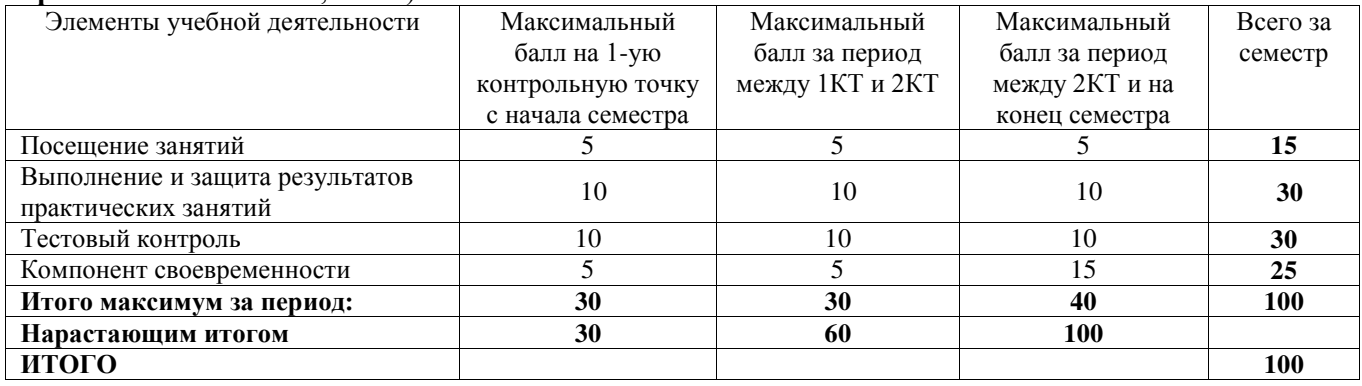

Таблица 11.2 – Пересчет баллов в оценки за контрольные точки

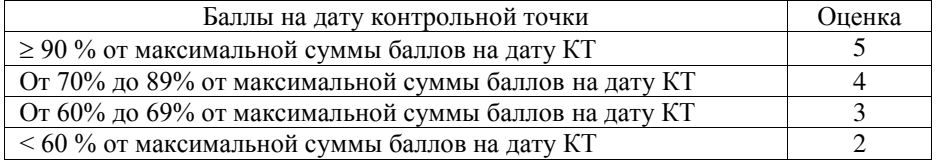

Таблица 11.3 – Пересчет суммы баллов в традиционную и международную оценку

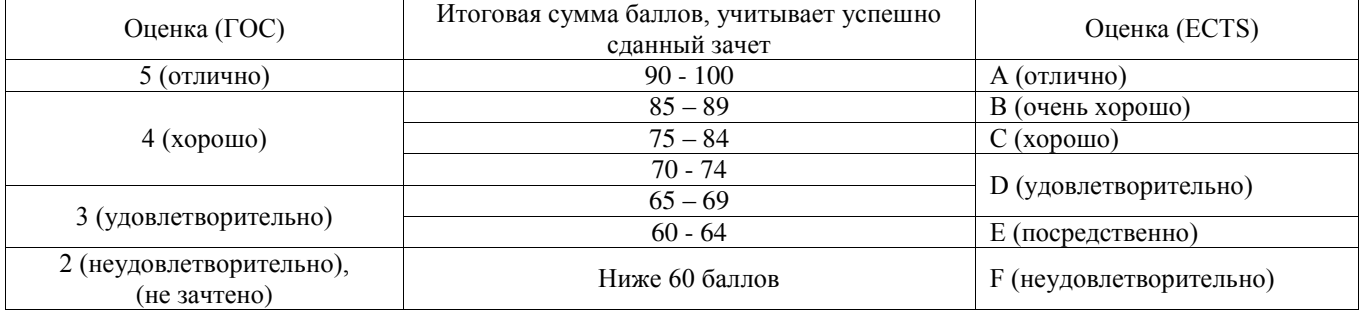

## **12. УЧЕБНО-МЕТОДИЧЕСКОЕ И ИНФОРМАЦИОННОЕ ОБЕСПЕЧЕНИЕ** ЛИСШИПЛИНЫ

#### **12.1 Основная литература**

1. Гвоздева, Татьяна Вадимовна. Проектирование информационных систем [Текст] : учебное пособие для вузов / Т. В. Гвоздева, Б. А. Баллод. - Ростов н/Д: Феникс, 2009. - 512 с. (15 экз.)

#### 12.2 Лополнительная литература

1. Мытник, Сергей Александрович. Проектирование информационных систем : учебное пособие / С. А. Мытник ; Федеральное агентство по образованию, Томский государственный университет систем управления и радиоэлектроники, Кафедра автоматизации обработки информации. - Томск: ТМЦДО,  $2008. - 163$  c. (6 экз.)

2. Смирнова. Галина Николаевна. Проектирование экономических информационных систем: Учебник / Галина Николаевна Смирнова, Алексей Алексеевич Сорокин, Юрий Филиппович Тельнов. -М.: Финансы и статистика, 2002. - 512 с. (24 экз.)

3. Грекул, Владимир Иванович. Проектирование информационных систем. Курс лекций: Учебное пособие для вузов / В. И. Грекул, Г. Н. Денищенко, Н. Л. Коровкина. - М. : Интернет-Университет Информационных Технологий, 2005. - 298[5] с. (20 экз.)

## 12.3 Учебно-методическое пособие по самостоятельной работе студентов

1. Золотов, Сергей Юрьевич. Проектирование информационных систем [Текст] : учебное пособие / С. Ю. Золотов: Министерство образования и науки Российской Фелерации. Томский госуларственный университет систем управления и радиоэлектроники (Томск), Факультет дистанционного обучения. -Томск : Эль Контент, 2013. - 87 с. (1 экз.)

2. Золотов, Сергей Юрьевич. Проектирование информационных систем: учебное методическое пособие / С. Ю. Золотов ; Федеральное агентство по образованию. Томский государственный үниверситет систем управления и радиоэлектроники, Кафедра автоматизированных систем управления. - Томск: ТМЦДО, 2006. - 34 с. (4 экз.)

3. Ивашко, Александр Григорьевич. Проектирование информационных систем : учебнометодическое пособие / А. Г. Ивашко, М. В. Григорьев, И. И. Коломиец; Министерство образования и науки Российской Федерации, Федеральное агентство по образованию, Тюменский государственный университет, Инновационная образовательная программа ТюмГУ, Центр трансляции и экспорта образовательных программ. Институт математики и компьютерных наук. - Тюмень : Издательство Тюменского университета, 2007. - 328[1] с. (3 экз.)

4. Вагнер, Дмитрий Петрович. Проектирование информационных систем [Электронный ресурс] : методические указания по проведению лабораторных и самостоятельной работе студентов / Д. П. Вагнер ; Томский государственный университет систем управления и радиоэлектроники (Томск). - Электрон. текстовые дан. - Томск:  $[6, n.]$ , 2012. - on-line, 22 с. <http://edu.tusur.ru/training/publications/2504>

## 12.4 Лицензионное программное обеспечение

Математический пакет Mathcad, математический пакет MatLab

## **12.5 Internet-ресурсы**

[http://poiskknig.ru](http://poiskknig.ru/) – электронная библиотека учебников Мех-Мата МГУ, Москва

<http://www.mathnet.ru.ru/>- общероссийский математический портал

[http://www.lib.mexmat.ru](http://www.lib.mexmat.ru/) – электронная библиотека механико-математического факультета Московского государственного университета

[http://onlinelibrary.wiley.com](http://onlinelibrary.wiley.com/) - научные журналы издательства Wiley&Sons

<http://www.sciencedirect.com/>- научные журналы издательства Elsevier

# 13. МАТЕРИАЛЬНО-ТЕХНИЧЕСКОЕ ОБЕСПЕЧЕНИЕ ДИСЦИПЛИНЫ

Для проведения теоретического (лекций) материала по лисциплине используются персональный ПК с проектором. Лабораторные занятия осуществляются в компьютерном классе с использованием математических пакетов Mathcad, MatLab.

# МИНИСТЕРСТВО ОБРАЗОВАНИЯ И НАУКИ РОССИЙСКОЙ ФЕДЕРАЦИИ

Федеральное государственное бюджетное образовательное учреждение высшего образования «ТОМСКИЙ ГОСУДАРСТВЕННЫЙ УНИВЕРСИТЕТ СИСТЕМ УПРАВЛЕНИЯ И РАДИОЭЛЕКТРОНИКИ» (ТУСУР)

#### **УТВЕРЖДАЮ**

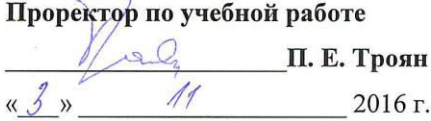

# ФОНД ОЦЕНОЧНЫХ СРЕДСТВ ПО УЧЕБНОЙ ДИСЦИПЛИНЕ «ПРОЕКТИРОВАНИЕ ЭКОНОМИЧЕСКИХ ИНФОРМАЦИОННЫХ СИСТЕМ»

Уровень основной образовательной программы Бакалавриат

Направление(я) подготовки: 09.03.03 Прикладная информатика

Направленность (профиль) программы - Прикладная информатика в экономике

Форма обучения очная

Факультет систем управления

Кафедра автоматизированных систем управления

 $Kypc$  2

 $\bar{Q}$ 

Семестр 4

Учебный план набора 2013, 2014 лет

Зачет 4 семестр (2013, 2014 гг.)

#### **Томск 2016**

 $\sqrt[3]{4}$ 

#### 1. **ВВЕЛЕНИЕ**

Фонд оценочных средств (ФОС) является приложением к рабочей программе дисциплины «Проектирование экономических информационных систем» (ПЭИС) и представляет собой совокупность контрольно-измерительных материалов (типовые задачи (задания), контрольные работы, тесты и др.) и методов их использования, предназначенных для измерения уровня достижения студентом установленных результатов обучения.

ФОС по дисциплине (практике) используется при проведении текущего контроля успеваемости и промежуточной аттестации студентов. Перечень закрепленных за дисциплиной «Проектирование экономических информационных систем» компетенций приведен в таблице 1.

| Код        | Формулировка<br>компетенции | Этапы формирования компетенции                                                                                                    |
|------------|-----------------------------|----------------------------------------------------------------------------------------------------|
| $\Pi K-23$ | способностью                | Знать:                                                                                                    |
|            | применять системный         | назначения и виды ИС;<br>$\overline{\phantom{0}}$                                                                                         |
|            | подход и                    | состав функциональных и обеспечивающих подсистем ИС;<br>$\overline{\phantom{0}}$                                                          |
|            | математические методы       | модели и процессы ЖЦ ИС;<br>$\overline{\phantom{0}}$                                                                                      |
|            | в формализации              | стадии создания ИС;<br>$\overline{\phantom{0}}$                                                                                           |
|            | решения прикладных          | методы анализа прикладной области, информационных потребностей,<br>$\overline{\phantom{0}}$                                               |
|            | задач                       | формировании требований к ИС;                                                                                                    |
|            |                             | методологию и технологию проектирования ИС, проектирование                                                                                |
|            |                             | обеспечивающих подсистем ИС;                                                                                                    |
|            |                             | методику оценки затрат проекта и экономической эффективности ИС;                                                                          |
|            |                             | Уметь:                                                                                                    |
|            |                             | выбирать инструментальные средства и технологии проектирования ИС;<br>проводить формализацию и реализацию решения прикладных задач;       |
|            |                             | выполнить работы на всех стадиях жизненного цикла проекта ИС;                                                                             |
|            |                             | оценивать качество и затраты проекта;                                                                                                    |
|            |                             | Владеть:                                                                                                    |
|            |                             | работой с инструментальными средствами моделирования предметной                                                                           |
|            |                             | области, прикладных и информационных процессов;                                                                                           |
|            |                             | - навыками программирования на языках высокого уровня, а также работы в                                                                   |
|            |                             | математических пакетах Matlab, MathCAD.                                                                                                   |
|            |                             |                                                                                                    |
| $\Pi K-24$ | способностью готовить       | Знать:                                                                                                    |
|            | обзоры научной              | назначения и виды информационных систем, их состав функциональных                                                                         |
|            | литературы и<br>электронных | и обеспечивающих подсистем;                                                                                                    |
|            | информационно-              | модели и процессы жизненного цикла разработки информационных<br>систем и возникающие стадии;                                              |
|            | образовательных             | методологии и технологии проектирования информационных систем и                                                                           |
|            | ресурсов для                | необходимые финансовые затраты;                                                                                                    |
|            | профессиональной            | Уметь:                                                                                                    |
|            | деятельности                | готовить обзоры по назначению и видам ИС;                                                                                                 |
|            |                             | готовить обзоры по составу функциональных и обеспечивающих                                                                                |
|            |                             | подсистем ИС;                                                                                                    |
|            |                             | готовить обзоры по моделям и процессам ЖЦ ИС;                                                                                             |
|            |                             | готовить обзоры по стадиям создания ИС;                                                                                                   |
|            |                             | обзоры<br>области,<br>готовить<br>по<br>методам<br>анализа<br>прикладной                                                                  |
|            |                             | информационных потребностей, формировании требований к ИС;                                                                                |
|            |                             | готовить обзоры по методологии и технологии проектирования ИС,<br>$\overline{\phantom{0}}$<br>проектирование обеспечивающих подсистем ИС; |
|            |                             | готовить обзоры по методикам оценки затрат проекта и экономической                                                                        |
|            |                             | эффективности ИС;                                                                                                    |
|            |                             | Владеть:                                                                                                    |
|            |                             | работой в текстовых и графических редакторах;                                                                                             |
|            |                             | работой с инструментальными средствами моделирования предметной                                                                           |
|            |                             | области, прикладных и информационных процессов;                                                                                           |
|            |                             | - навыками программирования на языках высокого уровня, а также работы в                                                                   |
|            |                             | математических пакетах Matlab, MathCAD.                                                                                                   |
|            |                             |                                                                                                    |

Таблица 1 – Перечень закрепленных за дисциплиной компетенций

# 2. РЕАЛИЗАЦИЯ КОМПЕТЕНЦИЙ

#### **2.1** • Компетенции ПК-23

ПК-23: способностью применять системный подход и математические методы в формализации решения TINUK ΠΑΠΗΝΑ 3ΑΠΑΗ Согласована на портале № 7535

Для формирования компетенций необходимо осуществить ряд этапов. Этапы формирования компетенций, применяемые для этого виды занятий и используемые средства оценивания, представлены в таблице 2.

| Состав                                 | Знать                                                                                                    | Уметь                                                                                                    | Владеть                                                                                                    |
|----------------------------------------|----------------------------------------------------------------------------------------------------|----------------------------------------------------------------------------------------------------|----------------------------------------------------------------------------------------------------|
| Содержание<br>этапов                   | методики использования<br>программных средств для<br>решения практических задач<br>робототехники (ПК23);<br>настраивать и налаживать<br>программно-аппаратных<br>комплексы при<br>проектировании<br>экономических<br>информационных систем<br>(IIK23); | читать и составлять документы<br>математического анализа<br>проблем проектирования<br>экономических<br>информационных систем<br>(статьи, доклады, отчеты)<br>(ПК23), теории вероятности и<br>математической статистики;<br>использовать основы<br>математических знаний при<br>разработке методик (ПК23),<br>использовать современные<br>информационно-<br>коммуникационных технологии<br>и программные средства для<br>решения математических задач<br>проектирования экономических<br>информационных систем<br>(IIK23); | методами, приемами и<br>способами использования<br>основ математических<br>знаний в решении задач<br>проектирования<br>экономических<br>информационных систем<br>(IIK23), |
| Виды занятий                           | Лекции,<br>практические занятия,<br>групповые консультации                                                                                                    | Практические занятия,<br>выполнение домашнего<br>задания, СРС                                                                                                    | Практические занятия, СРС                                                                                                    |
| Используемые<br>средства<br>оценивания | $-$ Tec <sub>T</sub> ;<br>- Контрольная работа;<br>- Реферат;<br>Зачет;                                                                                                    | - Проверка правильности<br>выполнения практических<br>заданий;<br>- Контрольная работа;<br>- Конспект самостоятельной<br>работы;<br>$-$ Зачет;                                                                                                    | - Проверка правильности<br>выполнения практических<br>заданий;<br>- Контрольная работа;<br>- Конспект<br>самостоятельной работы                                           |

Таблица 2 – Этапы формирования компетенции и используемые средства оценивания

Общие характеристики показателей и критериев оценивания компетенции на всех этапах приведены в таблице 3.

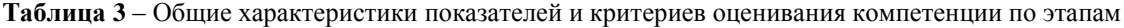

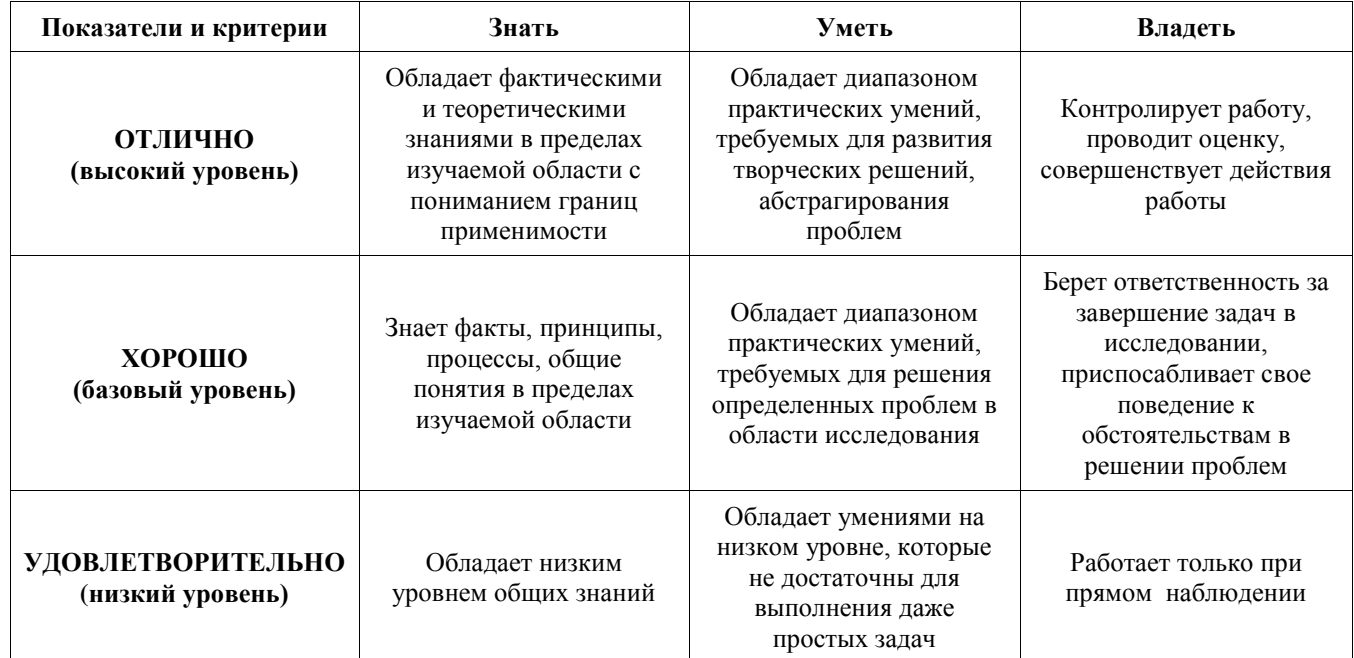

| Показатели и<br>критерии                          | Знать                                                                                                    | Уметь                                                                                                    | Владеть                                                                                                    |
|---------------------------------------------------|----------------------------------------------------------------------------------------------------|----------------------------------------------------------------------------------------------------|----------------------------------------------------------------------------------------------------|
| ОТЛИЧНО<br>(высокий уровень)                      | — Знает, с какими<br>математическими знаниями<br>связана постановка задач<br>проектирования<br>экономических<br>информационных систем<br>(IIK23);<br>Знает, в чем заключаются<br>отличия основных методов<br>проектирования<br>экономических<br>информационных систем<br>(IIK23);<br>- Понимает важную роль<br>стандартизации правил<br>проектирования<br>экономических<br>информационных систем<br>(IIK23); | - Умеет читать и<br>составлять документы<br>любой математической<br>сложности (ПК23);<br>- Умеет использовать<br>основы математических<br>знаний (ПК23);<br>- Умеет использовать<br>современные<br>информационно-<br>коммуникационных<br>технологии для решения<br>задач проектирования<br>экономических<br>информационных систем<br>(IIK23); | - Владеет методами,<br>приемами и способами<br>основы<br>математических знаний<br>в области<br>проектирования<br>экономических<br>информационных<br>систем (ПК23);<br>- Способен читать и<br>понимать<br>математическую<br>литературу (ПК23);          |
| ХОРОШО<br>(базовый уровень)                       | Знает, какими основными<br>математическими знаниями,<br>законами и методическими<br>указаниями регламентируются<br>методы проектирования<br>экономических<br>информационных систем<br>(IIK23);<br>- Понимает важную роль<br>стандартизации правил<br>проектирования<br>экономических<br>информационных систем<br>(IIK23);                                                                                    | – Умеет читать и<br>составлять основные<br>документы проектирования<br>экономических<br>информационных систем<br>(IIK23);<br>- Умеет использовать<br>современные<br>информационно-<br>коммуникационных<br>технологии для поиска<br>решений в области<br>проектирования<br>экономических<br>информационных систем<br>(IIK23);                  | - Владеет методами,<br>приемами и способами<br>проектирования<br>экономических<br>информационных<br>систем (ПК23);<br>- Способен понимать<br>содержание отчетности<br>в области<br>проектирования<br>экономических<br>информационных<br>систем (ПК23); |
| УДОВЛЕТВО-<br><b>РИТЕЛЬНО</b><br>(низкий уровень) | - Имеет представление о<br>нормативной регламентации<br>правил проектирования<br>экономических<br>информационных систем<br>(IIK23);<br>- Понимает важную роль<br>стандартизации методов в<br>области проектирования<br>экономических<br>информационных систем<br>(IIK23);                                                                                                    | Умеет использовать<br>современные<br>информационно-<br>коммуникационных<br>технологии для решения<br>основных задач<br>проектирования<br>экономических<br>информационных систем<br>(IIK23);                                                                                                    | - Владеет основами<br>методов<br>проектирования<br>экономических<br>информационных<br>систем (ПК23);                                                                                                    |

Таблица 4 – Показатели и критерии оценивания компетенции на этапах

**2.2** • Компетенции ПК-24

ПК-24: способностью готовить обзоры научной литературы и электронных информационно-образовательных ресурсов для профессиональной деятельности.

Для формирования компетенций необходимо осуществить ряд этапов. Этапы формирования компетенций, применяемые для этого виды занятий и используемые средства оценивания, представлены в таблице 5.

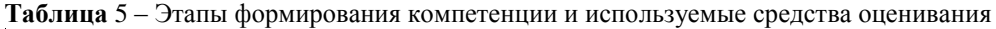

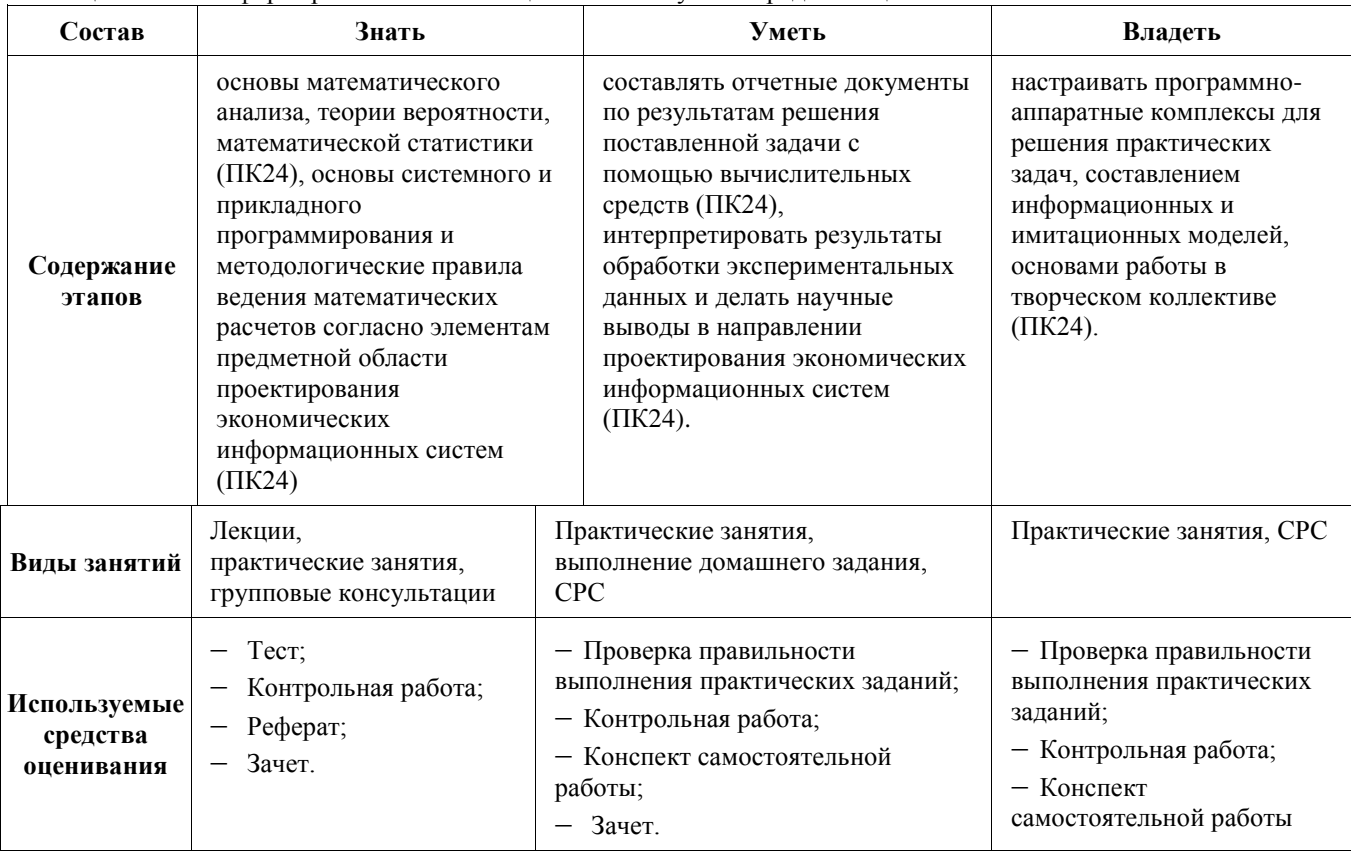

Общие характеристики показателей и критериев оценивания компетенции на всех этапах приведены в таблице 3.

Формулировка показателей и критериев оценивания данной компетенции приведена в таблице 6.

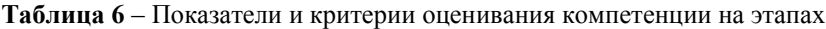

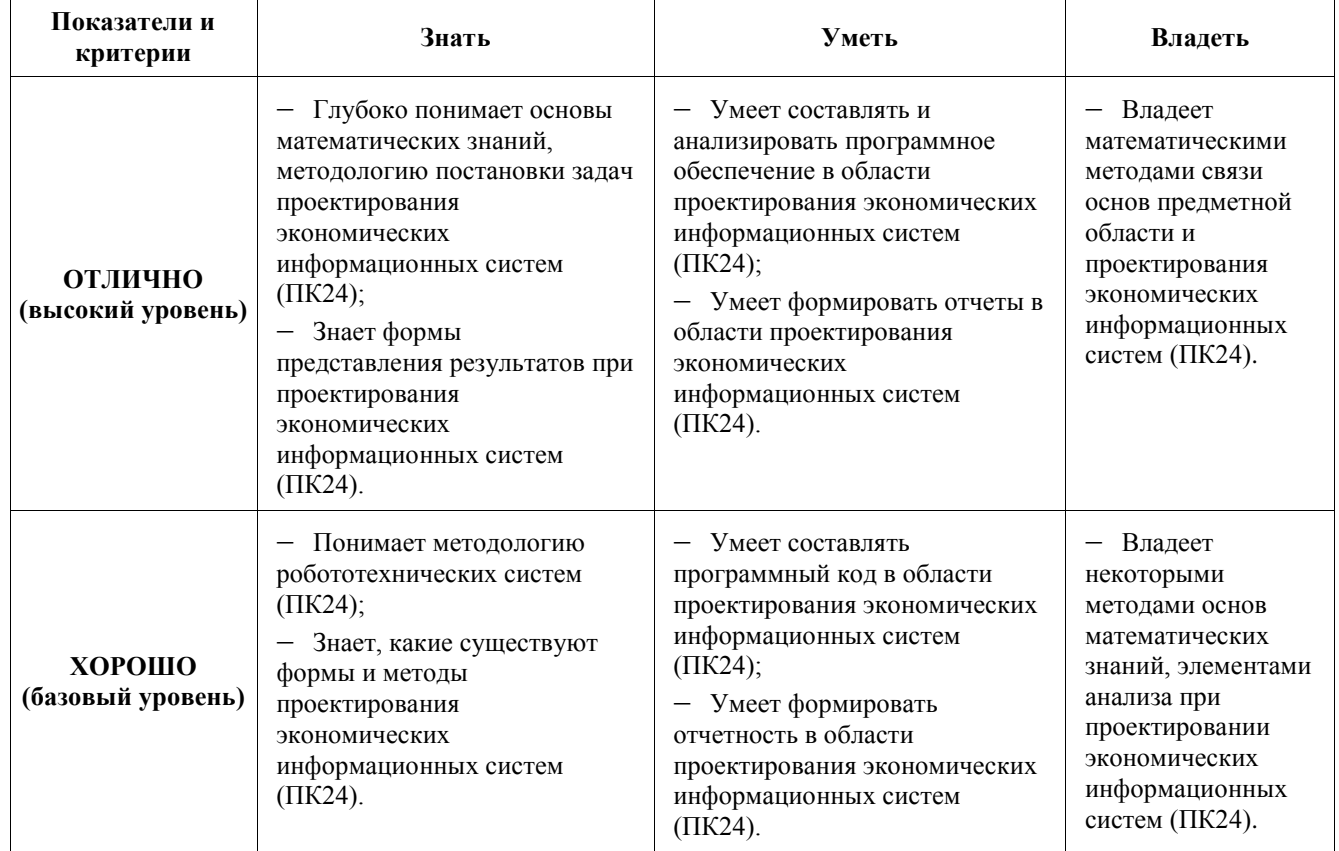

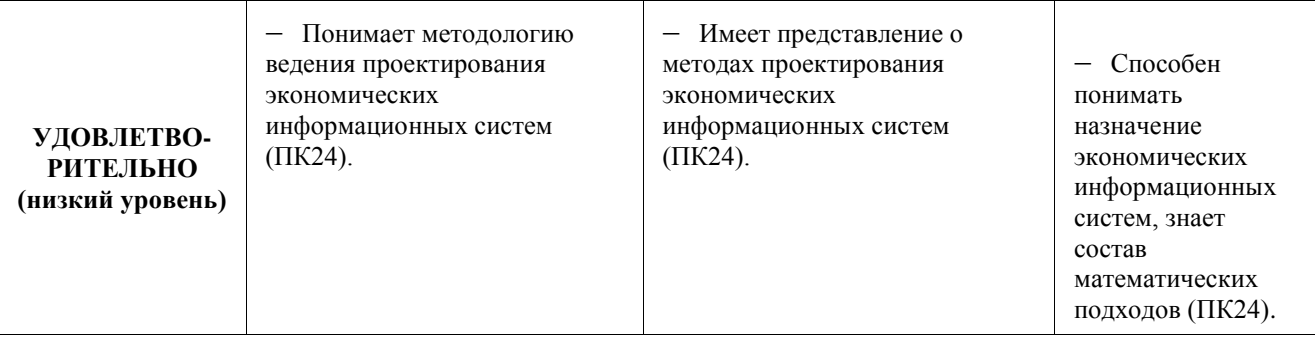

#### **3. ТИПОВЫЕ КОНТРОЛЬНЫЕ ЗАДАНИЯ**

Для реализации вышеперечисленных задач обучения используются следующие материалы: типовые контрольные задания или иные материалы, необходимые для оценки знаний, умений, навыков и (или) опыта деятельности, характеризующих этапы формирования компетенций в процессе освоения образовательной программы, в составе, приведенном ниже.

#### 3.1 Темы практических занятий

РАЗДЕЛ 1. СТРУКТУРА ДИСЦИПЛИНЫ. Информация - ресурс организации. Значение информации в современном мире. Определение информации и разнообразие информационных систем (ИС). Проблемы создания ИС. Залачи метолологии проектирования ИС. Компоненты проекта ИС. Заинтересованные стороны в созлании ИС и роль системного аналитика. Виды деятельности этапа проектирования. Состав проекта и критерии качества проекта. Учет проблем среды функционирования.

РАЗДЕЛ 2. ТИПЫ CASE-СРЕДСТВ, ИСПОЛЬЗУЕМЫХ ПРИ СОЗДАНИИ ИС. Важность процессного подхода и реинжиниринга в деятельности организаций, внедряющих ИС. Технологии, способствующие повышению эффективности создания и применения ИС (ISO 9001:2000, Capabity Maturity Model (CMM), IT Infrastructure Library (ITIL), Microsoft Operation Framework (MOF), Business Process Redesign (BPR), Continuous process improvement (CPI)). Жизненный цикл ИС в соответствии с ISO/IEC 12207 - Software Life Cycle Processes. Технический аспект. Может ли ИС быть создана и внедрена с использованием существующих технологий? Использует ли современные технологии? Экономический аспект. Покрывают ли выгоды от ИС расход времени, средств и других необходимых ресурсов? Операционный аспект. Может ли система быть применимой в среде пользователей? Временной (календарный) аспект. Может ли ИС быть создана в отведенное время? Формирование плана проекта. PERT/CPM график. График Gantt. Project Management Body of Knowledge. Управление рисками..

РАЗДЕЛ З ЦИКЛ ОБРАБОТКИ ИНФОРМАЦИИ. Атрибуты информации. Типы информационных систем. Системы обработки операций. Информационные системы управления. Системы поддержки принятия решений. Групповые системы поддержки принятия решений. Информационные системы руководителя. Экспертные системы. Классификация архитектур систем обработки экономической информации, характеристики и области перспективного использования. Варианты решений, принимаемых в организациях. Хранилище данных и принципы его организации. Архитектуры ИС. Типичные файлы информационной системы. Типы обработки данных: пакетная, онлайновая пакетная, онлайновая.

РАЗДЕЛ 4 ПРИЧИНЫ ИЗМЕНЕНИЯ ИС В ОРГАНИЗАЦИЯХ. PIECES - основа выявления бизнеспроблемы. Классический подход к разрешению проблемной ситуации. Преимущества методологии. Методологии. основные на моделировании. Структурный анализ и проектирование. Инфотеника. Объектно-ориентированный анализ и проектирование. Rapid Application Development (RAD). Приобретение готового ПО. Структурный анализ и ООА. Data Flow Diagrams (DFDs). Символы DFD и уровни абстракции. Контекстная диаграмма. Фрагменты DFD. Физические и логические DFD. Оценка качества DFD. Документирование компонент DFD. Структурный английский (Structured English). Таблицы решений (Decision tables). Дерево решений (Decision trees). Определение и описание потоков данных. Компоненты модели традиционного анализа. Размещение и взаимодействие по сети

РАЗДЕЛ 5. ПРИНЦИПЫ РАЗРАБОТКИ СИСТЕМЫ. Классический метод водопада. Эволюционная модель. Спиральная модель. Характеристики «тяжелого процесса». Принципы быстрой разработки. Принципы Agile-методологии. Понятие Extreme Programming (XP). SCRUM-методология. Принципы и этапы методологии RUP. Запрос информационного обслуживания. Содержание и задачи этапа предварительного анализа. Выявление и формулировка проблемы. Понятие масштаба системы. Предварительный анализ бизнес-процессов. Модели анализа объектно-ориентированного подхода. Идентификация классов системы и способы их выявления. Выявление ограничений системы. Планирование последующих стадий проекта.

РАЗДЕЛ 6. КОНЦЕПЦИЯ И ТЕРМИНОЛОГИЯ ОБЪЕКТНО-ОРИЕНТИРОВАННОГО ПОДХОДА. Модели требований ОО-подхода. UML- стандарт ОО технологии моделирования. Диаграммы вариантов использования -прецедентов - (use case diagrams - UCD). Элементы и правила построения UCD. Описания прецедентов. Диаграммы деятельности-Activity Diagram. Определение входов и выходов - Диаграмма последовательности системы (System sequence diagram (SSD)). Разработка диаграммы последовательностей системы (System Sequence). Диаграммы взаимодействия: диаграммы последовательности и кооперации. Диаграммы классов. Класс и атрибуты класса. Вилимость атрибутов. Переменная, метол, конструктор. Стереотипы классов. Связи, зависимости. Интерфейсы классов. Идентификация поведения объекта- Диаграмма состояния машины (State Machine Diagram).

# 3.2 Пример вариантов контрольных работ

Пример варианта задания контрольной работы по разделу 1

1. Охарактеризуйте тенденции к интеграции ИС в современном мире.

2. В чем состоят особенности современных проектов создания ИС.

3. Охарактеризуйте метолологию SCRUM.

Пример варианта задания контрольной работы по разделу 2

1. Охарактеризуйте цикл обработки информации в ИС и атрибуты данных.

2. Принципы и компоненты организации хранилища. Понятие OLAP.

3. Дайте характеристику ООАП.

# Пример варианта задания контрольной работы по разделу 3

1. Определение информационной системы, приложения, информационные технологии.

2. В чем состоят специфические особенности создания ИС.

3. Сформулируйте основную задачу создания ИС.

# Пример варианта задания контрольной работы по разделу 4

1. Дайте краткую характеристику классификации информационных систем.

2. Перечислите причины изменения в ИС.

3. Дайте характеристику RAD.

# Пример варианта задания контрольной работы по разделу 5

1. Что прелставляют собой слелующие понятия: ланные, информация, система, знания,

2. Лайте определение software engineering и в чем состоит фундаментальная идея технологии программирования.

3.В чем состоит назначение, структура и состав CASE-технологий?

# Пример варианта задания контрольной работы по разделу 6

1. Дайте характеристику ИС обработки операций.

2. Дайте определение проблемам, возможностям и директивам как основания для разработки/развития ИС.

3. Принципы разработки ИС.

# 3.3 Домашнее индивидуальное задание

1. Составить словарь терминов и опрелелений направления «**Проектирование экономических информационных систем»**<br>2. Составить список

основных алгоритмов направления «Проектирование экономических информационных систем»

3. Составить список программного обеспечения в области направления «Проектирование экономических информационных систем»

4. Что такое «Проектирование экономических информационных систем»? Модель, план, анализ.

5. Какие устройства включены в «**Проектирование экономических информационных систем**». Модель, план, анализ.

6. Какие научные направления позволяют управлять «Проектирование экономических информационных **систем».** 

Задание включает выполнение 6 пунктов. Данные для выполнения задания каждый студент получает индивидуально.

# 3.4 Темы для самостоятельной работы (темы рефератов)

1. Изучение Design/IDEF методологии.

2. Изучение методологии Rational Unified Process (RUP).

3. Изучение технологии доступа к данным JDBC и Java API для работы с базами данных.

4. Изучение и применение протокола Remote Method Invocation для разработки распределенных приложений на платформе Java.

5. Применение различных plug-ins для расширения функциональности графической среды IDE Eclipse.

6. Применение JUnit для реализации методологии Test Driven Development в среде IDE Eclipse.

7. Реализация прямого и обратного реинжиниринга на основе применения Eclipse.

8. Изучение технологии доступа к данным ORM на основе EclipseLink

9. Современные методология создания информационных систем.

10. Архитектуры современных распределенных ИС.

11. Архитектура промежуточного слоя программного обеспечения Java Enterprise Edition и его различные реализации.

12. Свободно распространяемые Фреймворки, применяемые для разработки распределенных приложений (Spring, Struts, Hibernate,...).

#### 3.5 Вопросы и задачи для подготовки к зачету (для студентов, не выполнивших все задания в течение семестра)

- 1. Цель и задачи методологии проектирования ИС. Перечислите основные компоненты проекта ИС.
- 2. Перечислите категории людей, вовлеченных в проект ИС. В чем состоит ответственность системного аналитика.
- 3. Охарактеризуйте назначение, структура и состав САЅЕ-технологий. Приведите примеры CASEтехнологий.
- 4. Лайте понятие процессного полхола и кратко сформулируйте понятия ТОМ.
- 5. Дайте понятие и охарактеризуйте уровни зрелости СММ.
- 6. Охарактеризуйте основные процессы жизненного цикла в соответствии с ISO 12207
- 7. Охарактеризуйте вспомогательные процессы жизненного цикла в соответствии с ISO 12207.
- 8. Охарактеризуйте цикл обработки информации в ИС и атрибуты данных и дайте краткую характеристику классификации информационных систем.
- 9. Охарактеризуйте и сравните персональные, для малого бизнеса и корпоративные архитектуры ИС
- 10. Охарактеризуйте двух и трех-уровневые клиент-серверные архитектуры ИС. Охарактеризуйте паттерн MVC.
- 11. Дайте характеристику Интернет-приложения.
- 12. Понятие методологии и преимущества ее применения. Перечислите и кратко охарактеризуйте метолологии созлания ИС.
- 13. Лайте характеристику структурному анализу и проектированию
- 14. Дайте характеристику инфотехнике
- 15. Дайте характеристику ООАП
- 16. Дайте характеристику RAD
- 17. Принципы разработки ИС
- 18. Охарактеризуйте простой метод водопада и задачи каждого этапа
- 19. Понятие и принципы Agile-подхода
- 20. Принципы Extreme Programming
- 21. Охарактеризуйте методологию SCRUM
- 22. Принципы и процессы RUP
- 23. Способы выявления классов на этапе предварительного анализа системы для создания модели предметной области.
- 24. Понятие и источники ограничений проекта информационной системы.
- 25. Понятие требований к системе, способы выявления требований. Достоинства и недостатки различных методов сбора данных о системе.
- 26. Понятие словаря данных, виды его описаний и содержимое словаря данных. Понятие композиции данных и атрибуты словаря и потока данных.
- 27. Понятие и символы диаграмм потока данных, формирование перечня транзакций и таблица событий. Привелите пример
- 28. Понятие элементарного процесса, виды логических элементарных процессов и критерии элементарного vpoвня.
- 29. Понятие диаграммы вариантов использования, элементы и правила разработки диаграммы вариантов использования. Поток событий и его описание.
- 30. Понятие стереотипов классов; дайте характеристику стереотипов.
- 31. Понятие и разделы технико-экономического обоснования (ТЭО) ИС. Характеристика рассматриваемых вопросов технического аспекта ТЭО.
- 32. Понятие и разделы технико-экономического обоснования (ТЭО) ИС. Материальные и нематериальные выгоды. Составляющие выгод применения ИС.
- 33. Структура видов деятельности менеджера проекта в соответствии с РМВОК.
- 34. Понятие рисков и управление рисками. Классификация рисков. Процесс управления рисками, привелите и прокомментируйте схему. Приведите примеры индикаторов рисков.
- 35. Потребности проекта сети для ИС. Понятие и назначение компьютерной сети. Понятие LAN, WAN, Router, Internet, Intranet и Extranet. Приведите пример возможной конфигурации сети для двух распределенных мест эксплуатации ИС.
- 36. Приведите перечень широко используемых подходов (pattern) для архитектуры приложения, дайте характеристику функциям приложения ИС. Централизованные серверные архитектуры на основе одного компьютера.
- 37. Понятие кластерной и мультикомпьютерной архитектуры. Разновидности кластеров.
- 38. Понятие распределенной клиент-серверной архитектуры. Лвух-уровневая клиент-серверная архитектура. преимущества и нелостатки. Понятие толстый клиент/толстый сервер.
- 39. Трех-уровневая архитектура приложения, распределение функций между уровнями. Характеристика Nуровневой модели архитектуры. Приведите пример N-уровневой архитектуры.
- 40. Принципы проектирования пользовательского интерфейса, характеристика хорошего интерфейса и рекомендации по его созданию.

#### 4. МЕТОДИЧЕСКИЕ МАТЕРИАЛЫ

Для обеспечения процесса обучения и решения задач обучения используются следующие материалы, определяющие процедуры оценивания знаний, умений, навыков и (или) опыта деятельности, характеризующих этапы формирования компетенций, в составе:

1. Катаев, М.Ю. Обработка экспериментальных данных на ЭВМ: Учебное пособие / М.Ю. Катаев, А.Я. Суханов. – Томск: ТУСУР, 2007. – 208 с. [в библиотеке ТУСУР – 98]

2. Дробот, Павел Николаевич. Теория ошибок и обработка результатов измерений : учебное пособие / П. Н. Дробот; Министерство образования и науки Российской Федерации, Томский государственный университет систем управления и радиоэлектроники. - Томск: ТУСУР, 2011. - 83 с. [в библиотеке ТУСУР – 20]

#### Учебно-методическое пособие по самостоятельной работе студентов

1. Катаев М.Ю. Методы решения некорректных задач. Методические указания по самостоятельной работе студентов по специальности "010400 – Прикладная математика и информатика", обучающихся по магистерской программе Математическое и программное обеспечение вычислительных комплексов и компьютерных сетей / М.Ю. Катаев. – Томск: ТУСУР, 2010. – 9 с. http://www.asu.tusur.ru/learning/mag010400/ (электронный ресурс каф. **ACY TYCYP)** 

2. Катаев М.Ю. Методы решения некорректных задач. Методические указания по выполнению лабораторных работ студентов по специальности "010400 – Прикладная математика и информатика", обучающихся по магистерской программе *Математическое и программное обеспечение вычислительных комплексов и компьютерных сетей / М.Ю. Катаев. – Томск: ТУСУР, 2010. – 9 с.* http://www.asu.tusur.ru/learning/mag010400/ (электронный ресурс каф. ACУ TУСУР)